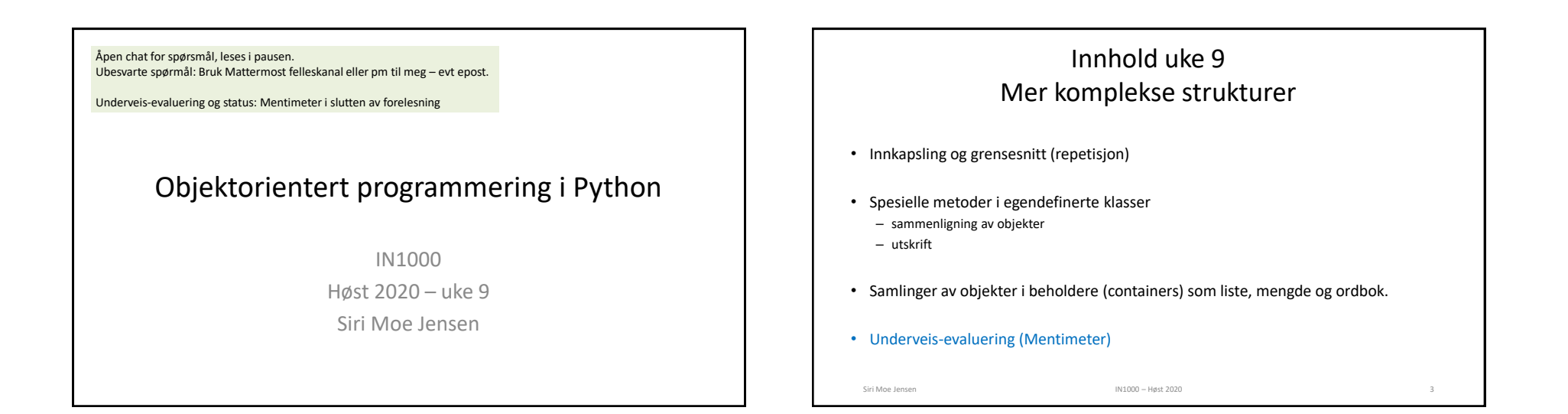

## Klasse og grensesnitt

• Klassen er mønsteret vi lager objektene etter

Siri Moe Jensen **IN1000 – Høst 2020** 

- Klassedefinisjonen bestemmer hva objektene kan lagre av data (instansvariabler) og hva de kan utføre (instansmetoder)
- Grensesnittet er de metodene vi tilbyr programmereren som skal bruke klassen
- Alt annet i klassen navngir vi med '\_' først i navnet de er "non-public" (private)
- Instansmetoder kan også være private! Brukes da kun av andre metoder inne i klassen

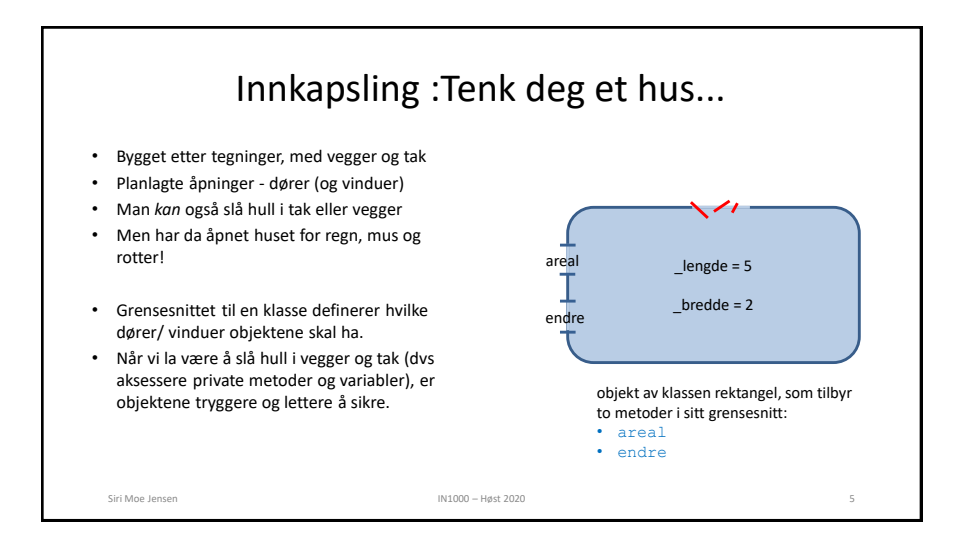

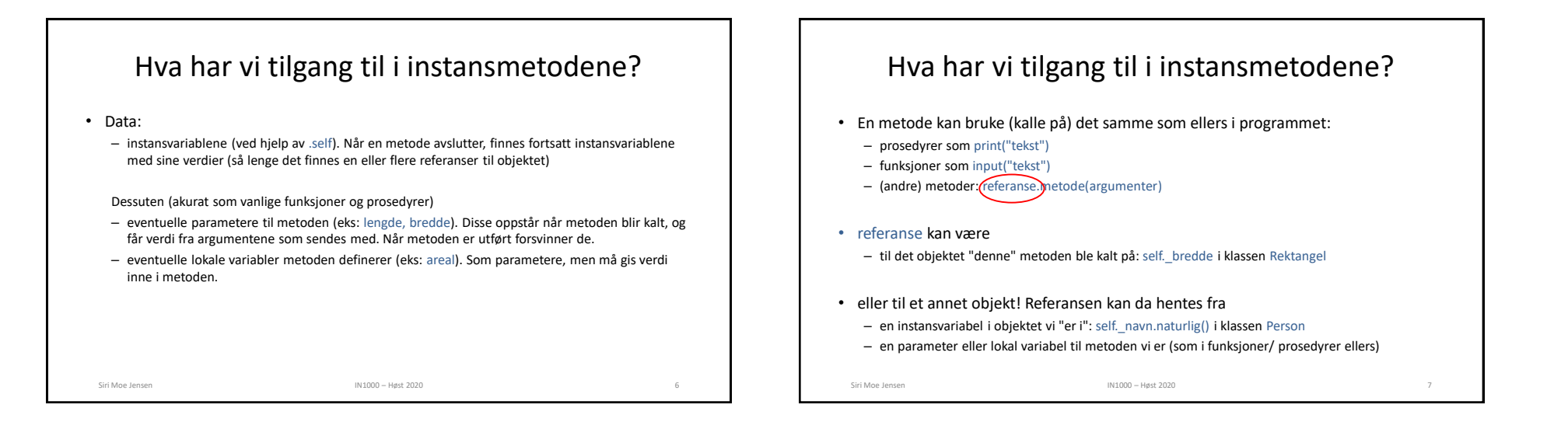

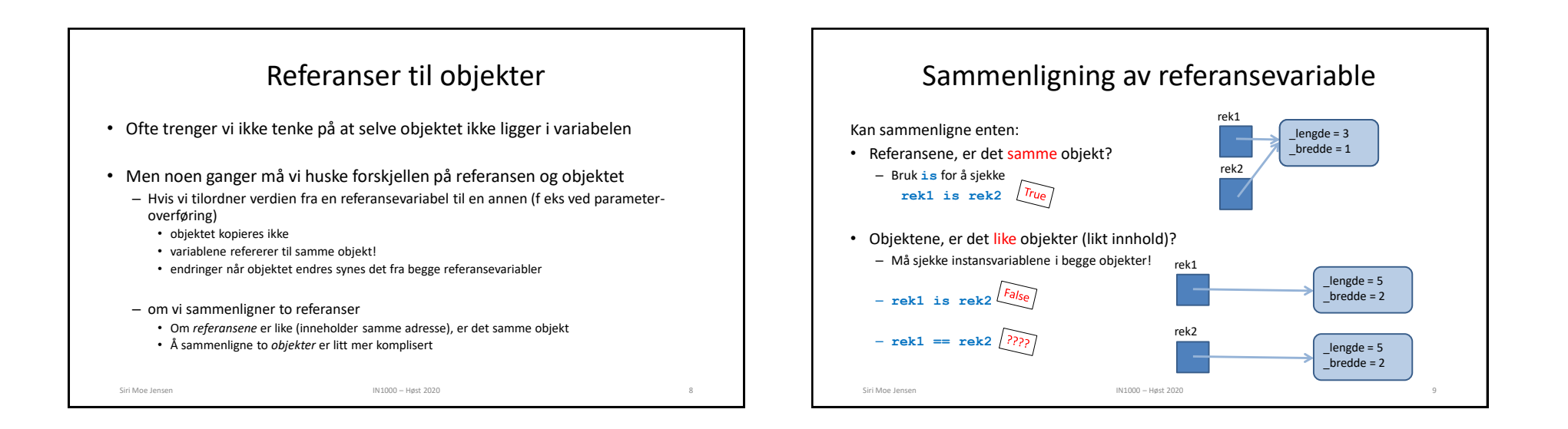

### 2

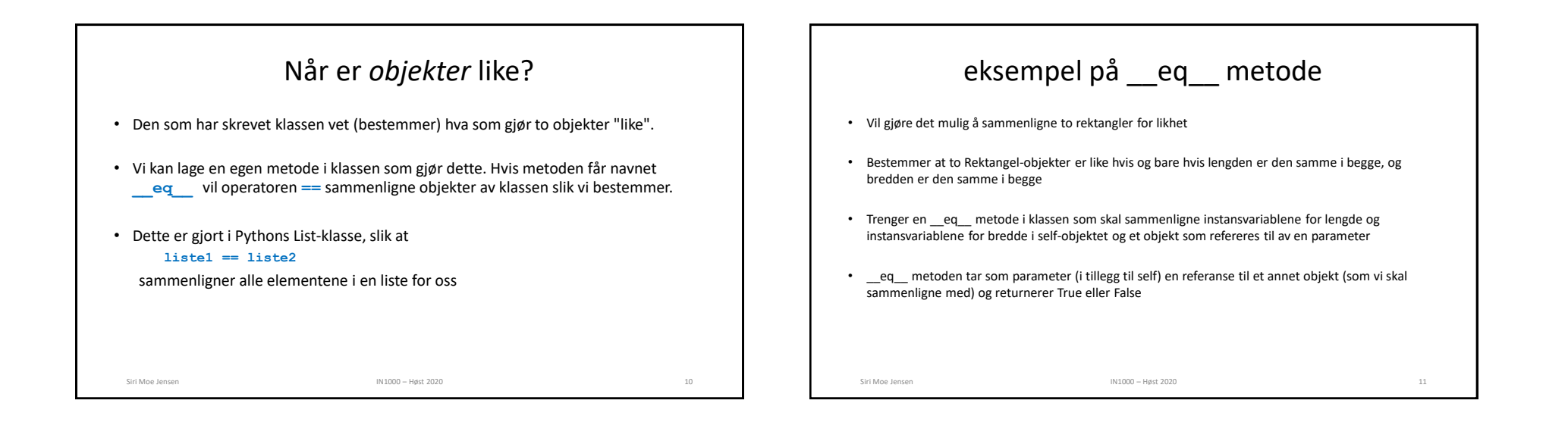

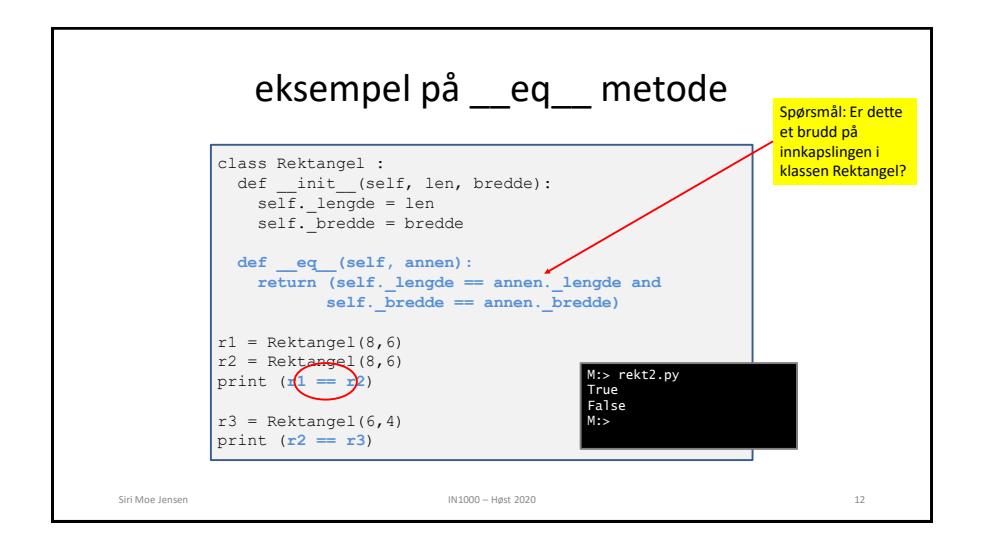

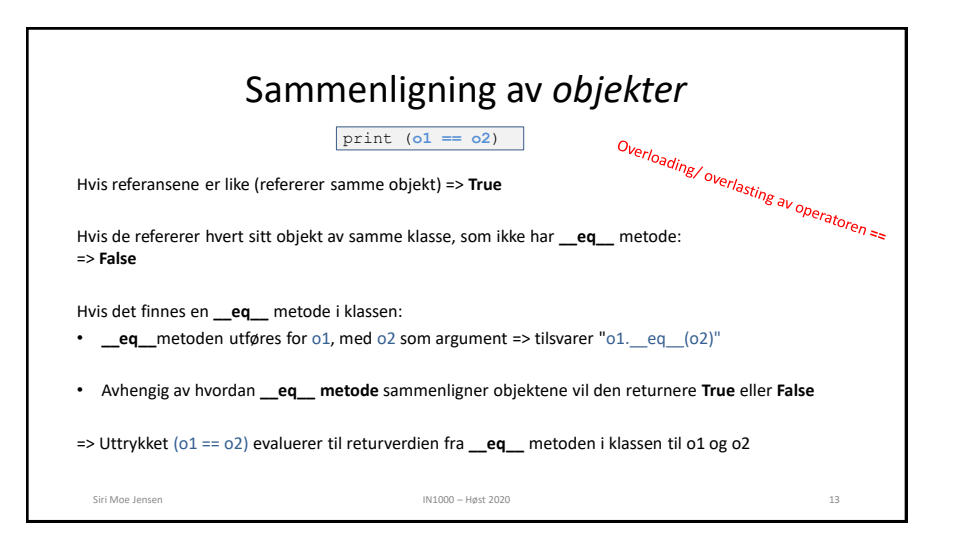

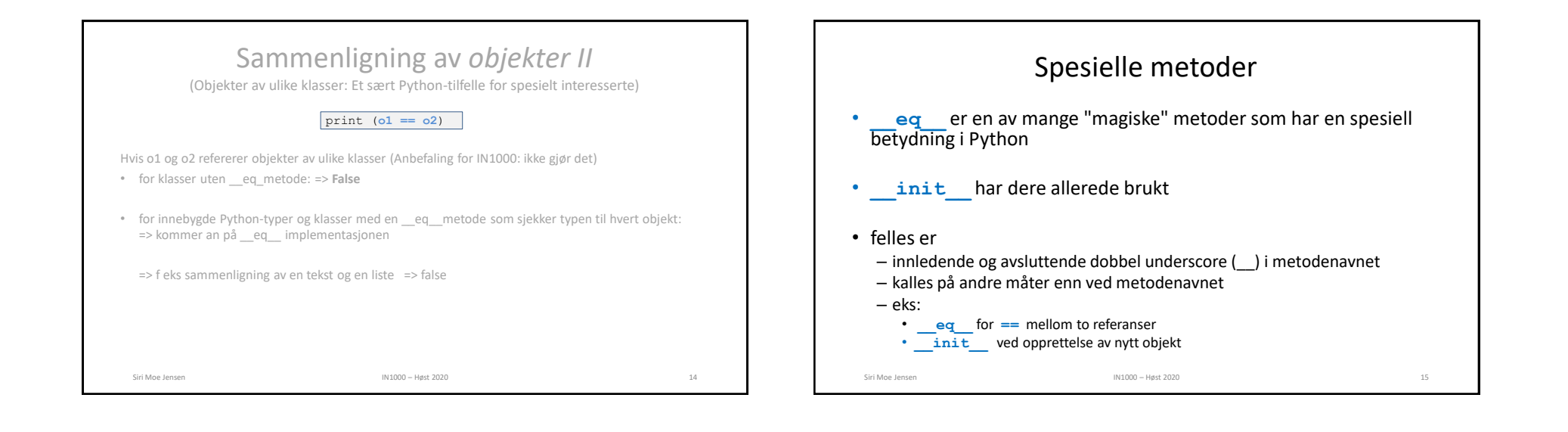

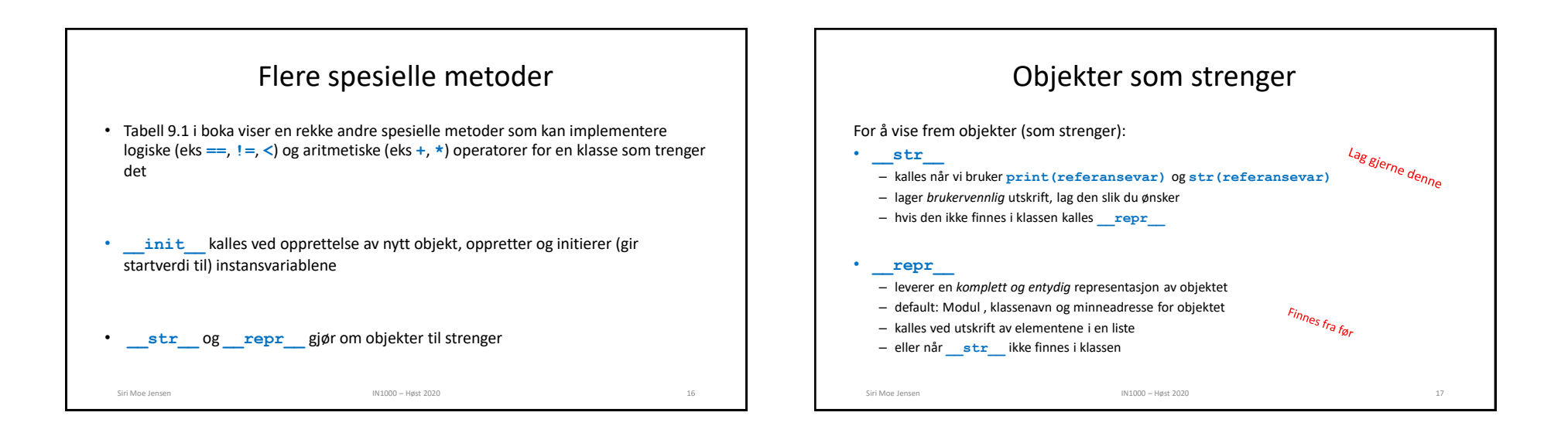

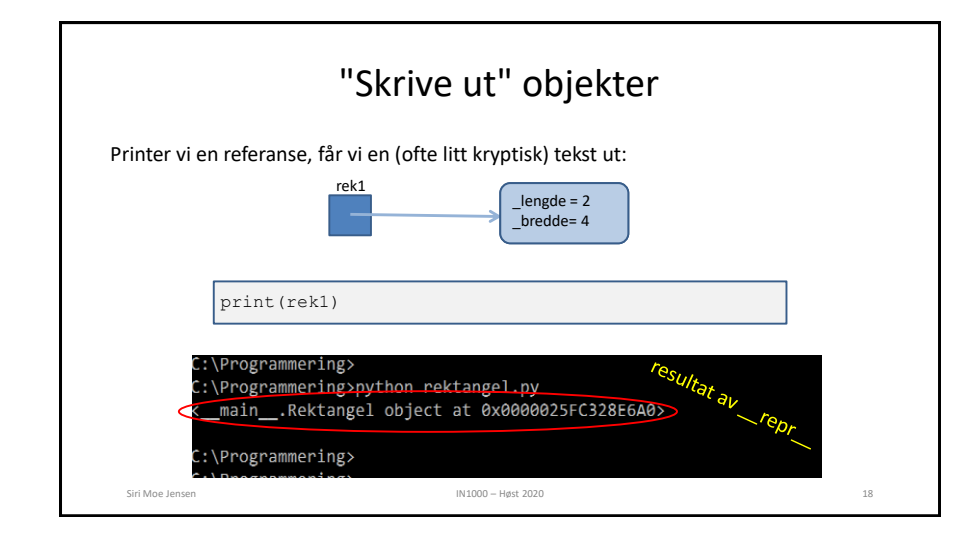

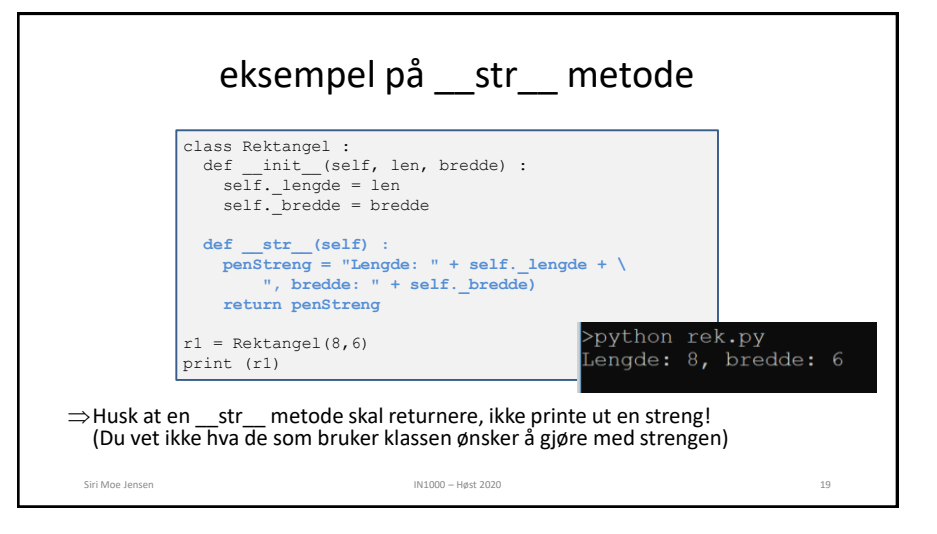

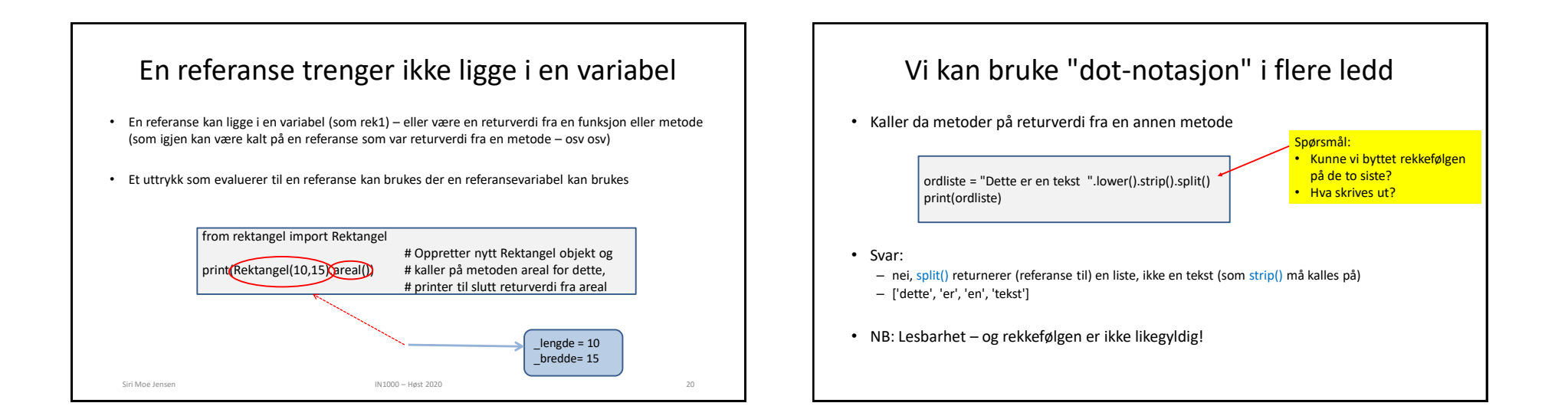

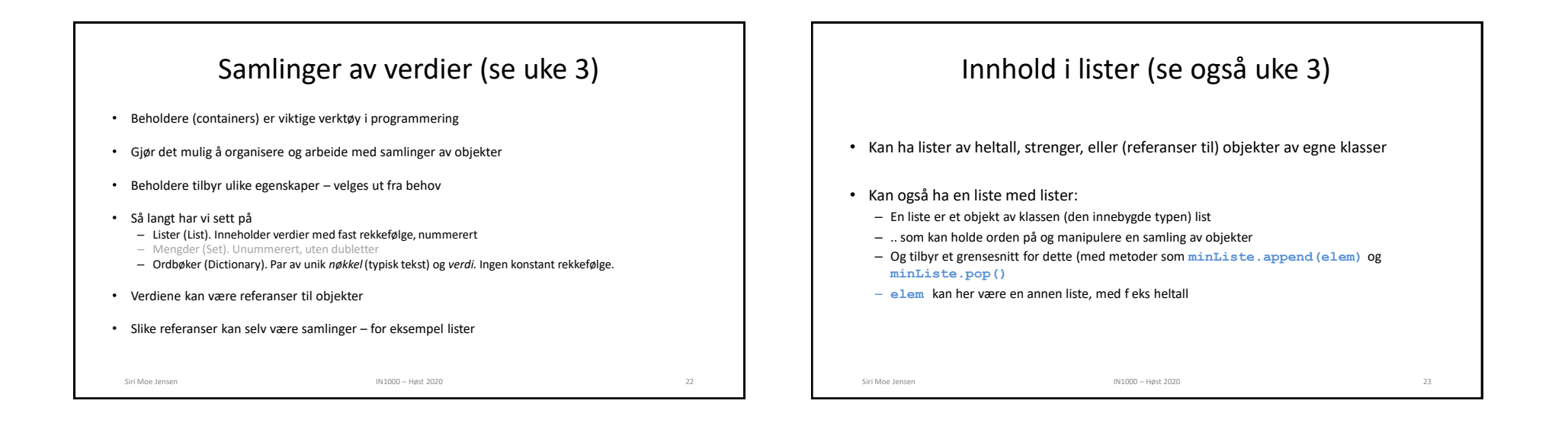

## Eksempel: Informatikk-emner (kurs)

- Vi skal lage et program for å velge informatikk-emner
- Initielle krav: Kunne liste opp alle emner med id (emnekode), antall poeng og høst eller vår-semester
- Designer en klasse **Emne** med instansvariabler som over
- Bruker en liste for å organisere **Emne**-objekter

#### Oppgave: Skriv klassen Emne

Siri Moe Jensen 24 metal 1999 var det større i 1999 var 1000 – Høst 2020 i 1999 var det større i 1999 var det større i 1999 var 1000 – Høst 2020 i 1999 var 1000 – Høst 2020 i 1999 var 1000 var 1000 var 1000 var 1000 var 10

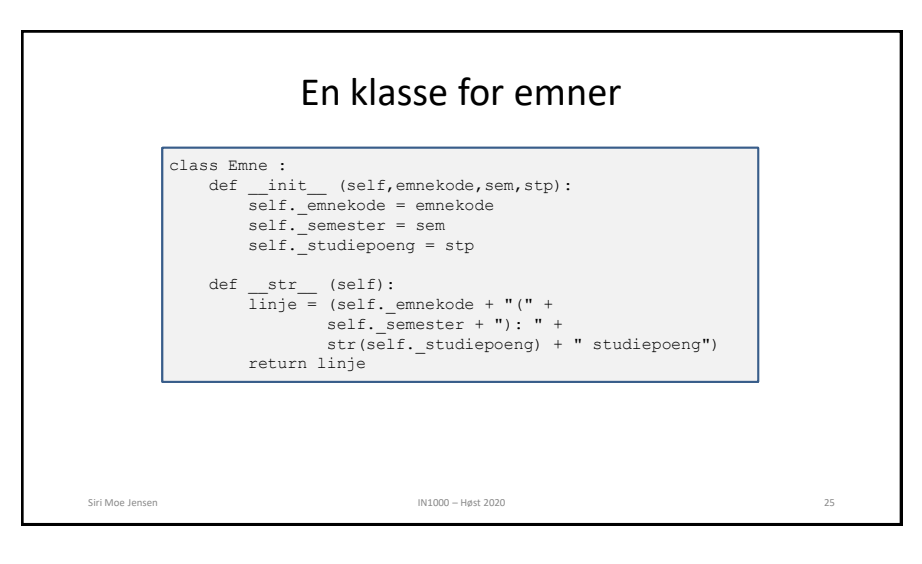

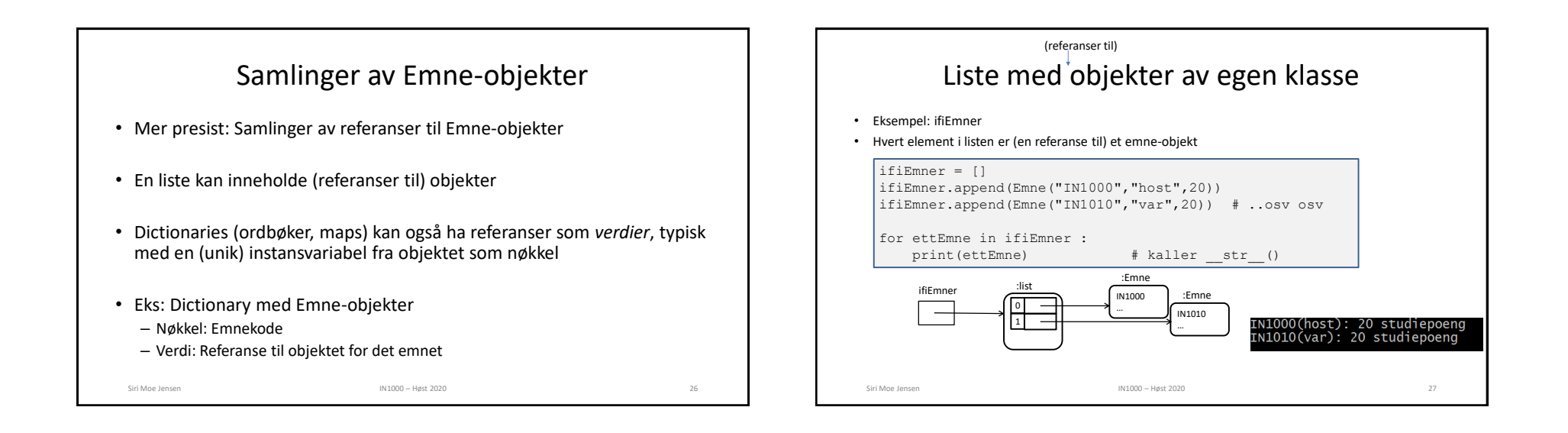

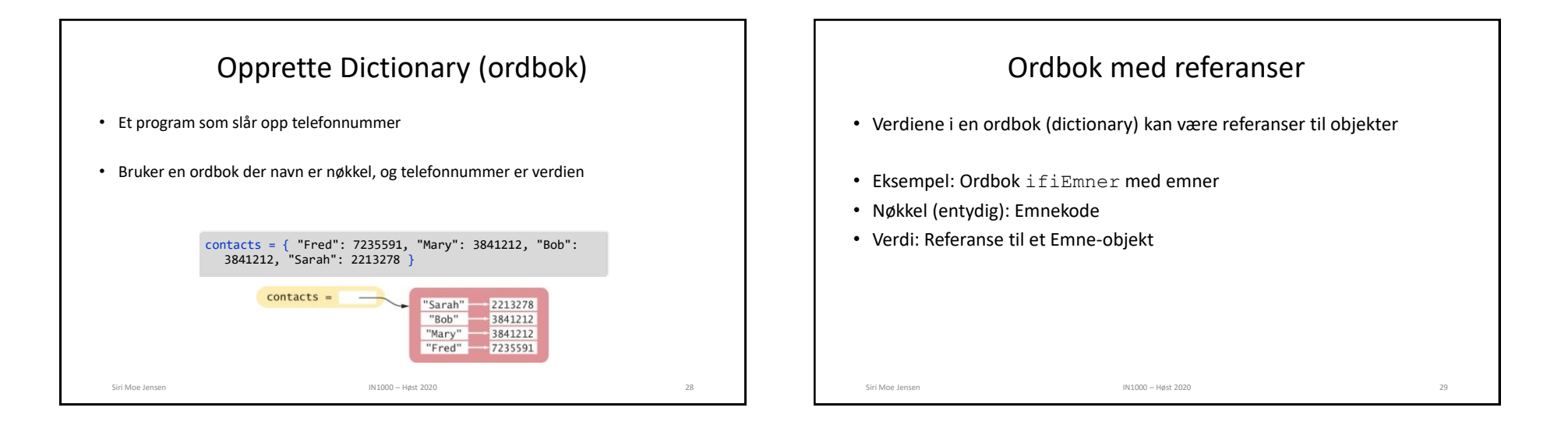

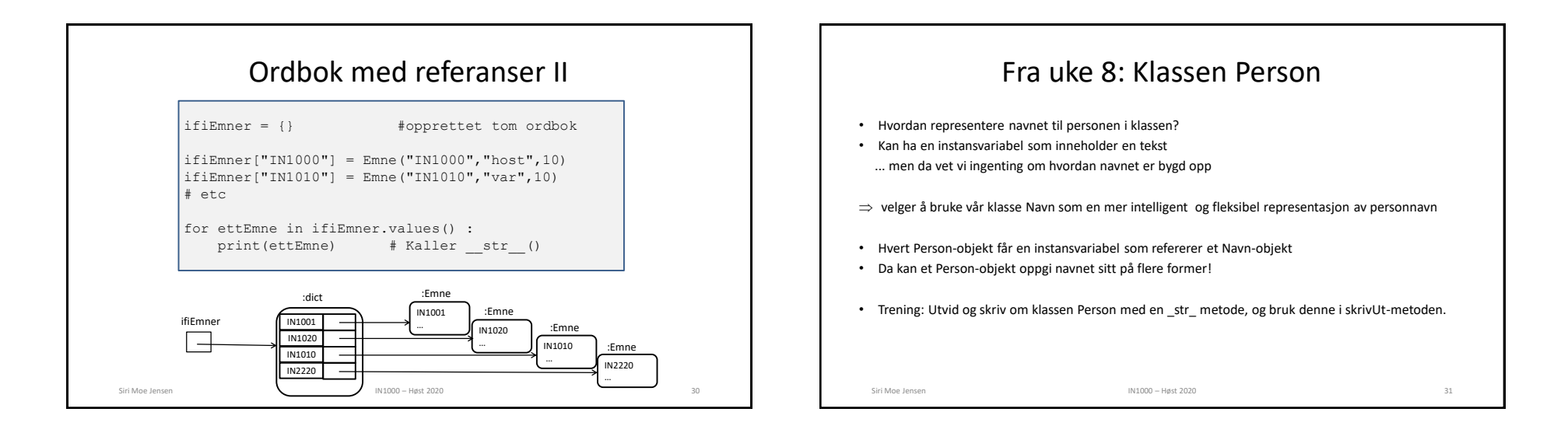

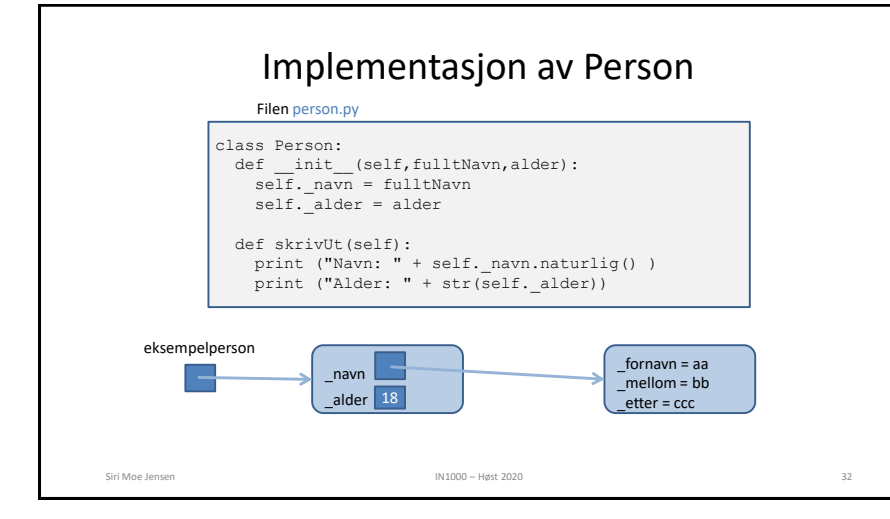

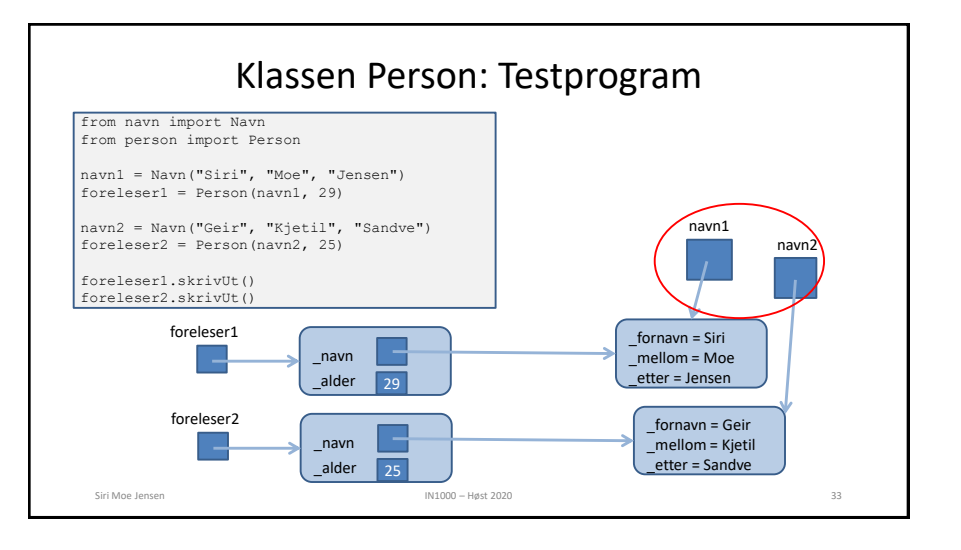

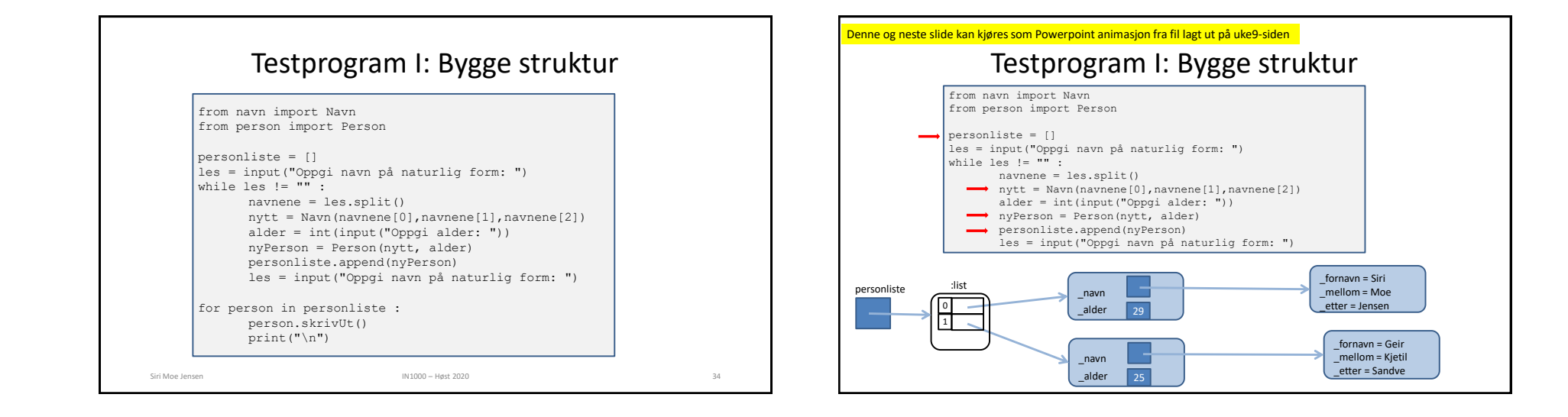

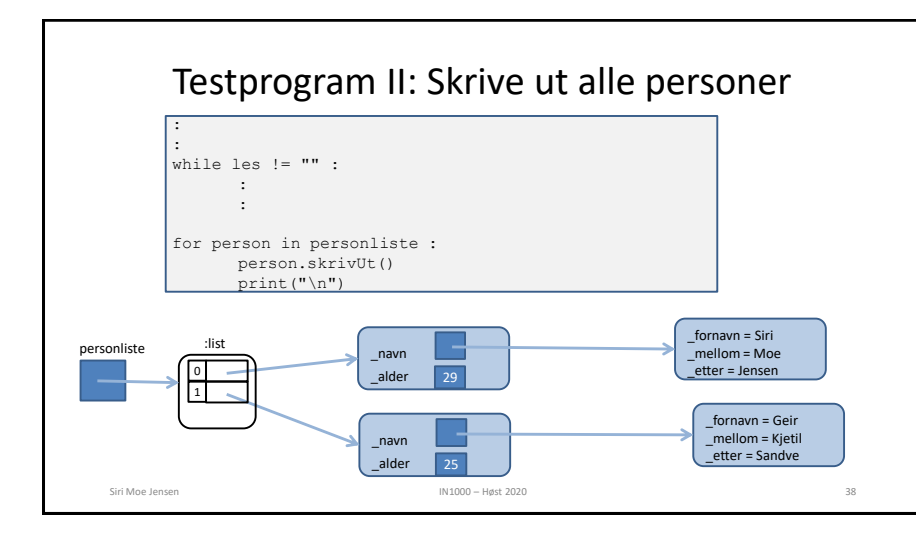

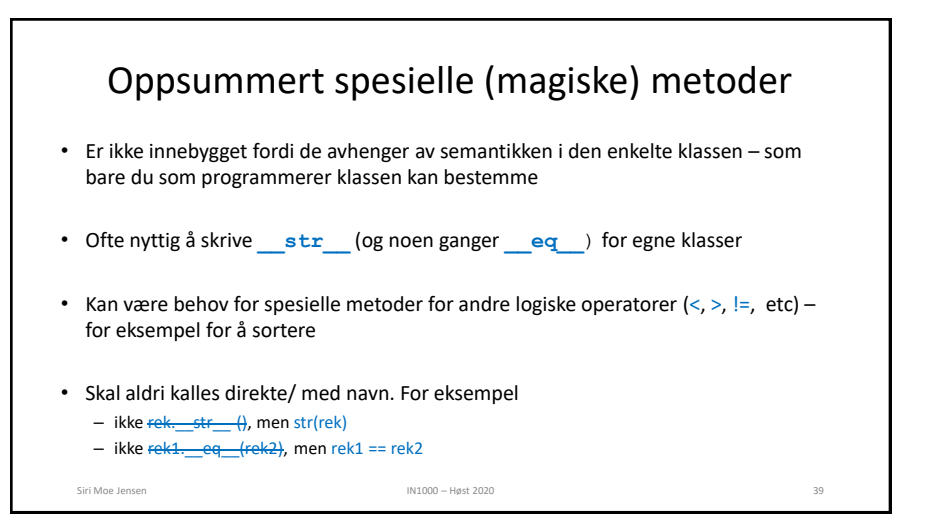

# Neste uke

- Nye anvendelser av det vi har vært gjennom
- Todimensjonale strukturer representasjon og visualisering
- Viktige strukturer i informatikk: Lenkelister, trær, grafer
- Livekoding av kollektiv-rutenettet i Oslo

# Menti.com; kode 48 55 55 6

- Gir muligheter for tilpasninger dette semesteret
- Anonymt
- Holdes åpen litt utover forelesningstid, lenke kommer på semestersiden
- Alt leses og tas med videre!

Erstatter \*ikke\* Fagutvalgets kursevaluering

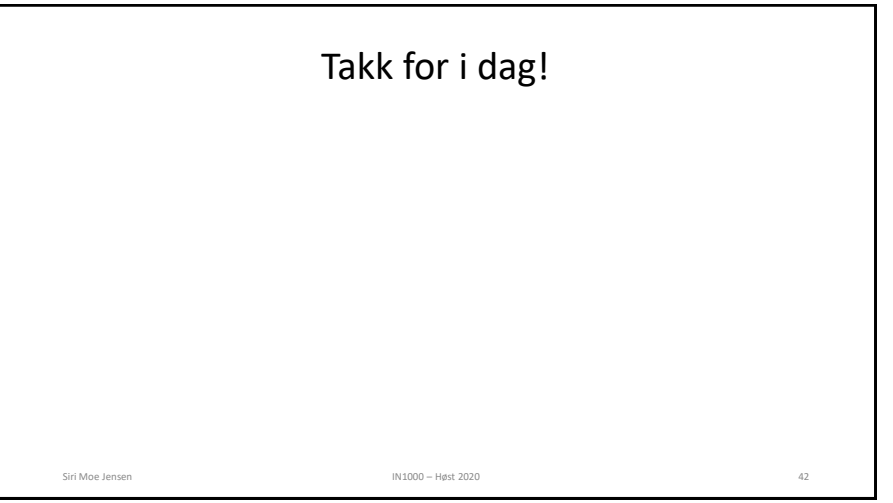